<<ActionScript 30 >>

<<ActionScript 30 >>

- 13 ISBN 9787030375360
- 10 ISBN 703037536X

出版时间:2013-7-1

Todd Yard

PDF

http://www.tushu007.com

# <<ActionScript 3.0 >>

### $,$  tushu007.com

Flash Flash Photoshop Flash ActionScript 30

aeon aether

### <<ActionScript 30 >>

accove Brightcove

 $2005$ 

在此之前,他曾与纽约ego7合作,作为开发组负责人,管理Flash内容管理系统和社区应用套装。

, tushu007.com

GE IBM AT&T Mars<br>friends of ED 13 Flash Action 13 Flash ActionScript Object-Oriented ActionScript3.0 Extending Flash MX 2004

WebDesigber Prectical Web Projects<br>All the Separator Riash Photoshop Illustrator

 $\mathbf{I}$ 

<<ActionScript 3.0 >>

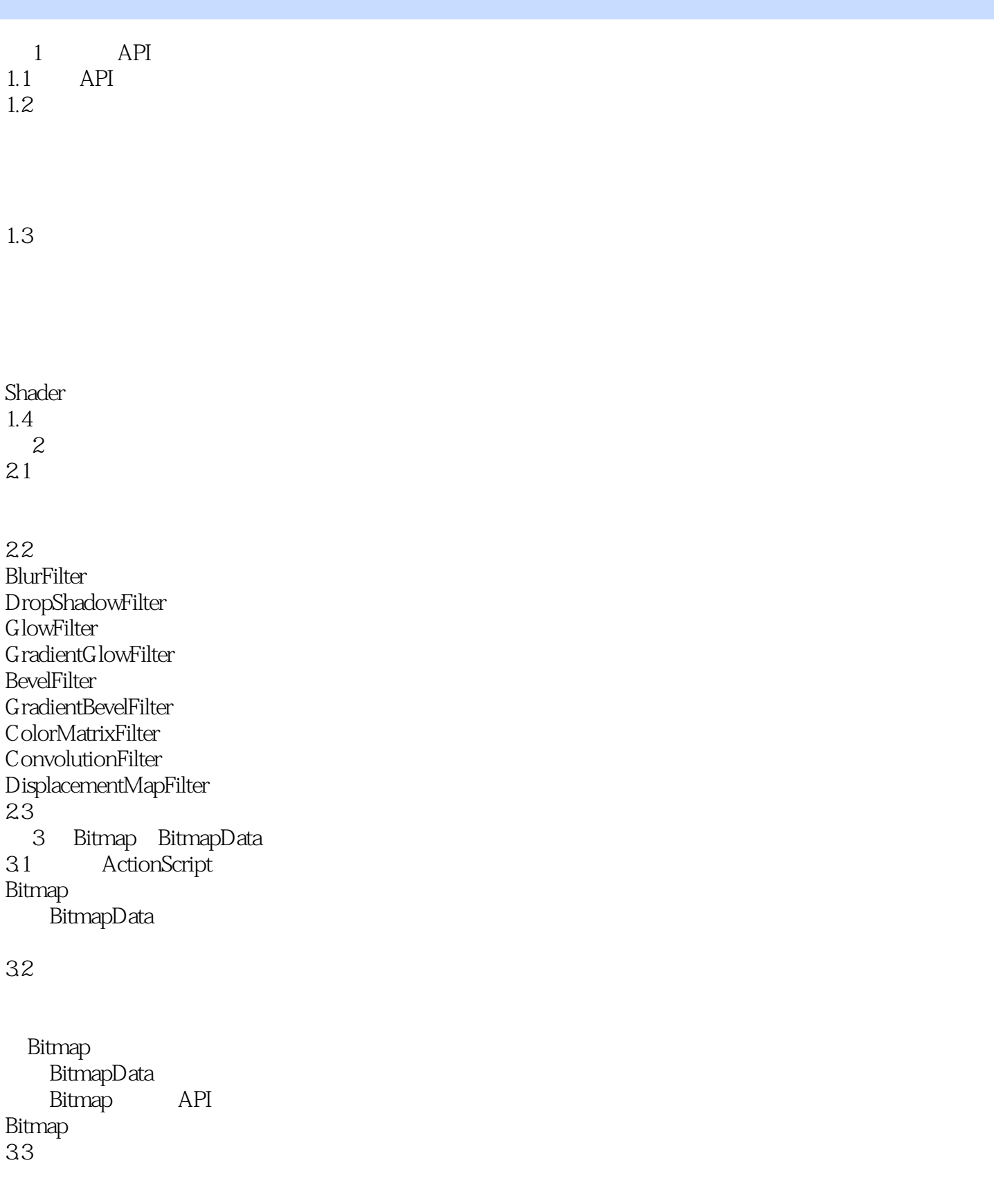

<<ActionScript 3.0 >>

 $34$ 4 BitmapData 4.1

4.2 BitmapData滤镜

43

44

- 5 Pixel Bender Shader
- 5.1 Shader
- 5.2 Pixel Bender Toolkit

Kernel Flash 5.3 Flash Player Shader

Shader

Shader Shader 5.4 Pixel Bender Shader

5.5 5.6 Shader

5.7 5.8 6 ActionScript 3D 6.1  $3D$ 

62 Vector3D Matrix3D 633D

drawTriangles()

# <<ActionScript 3.0 >>

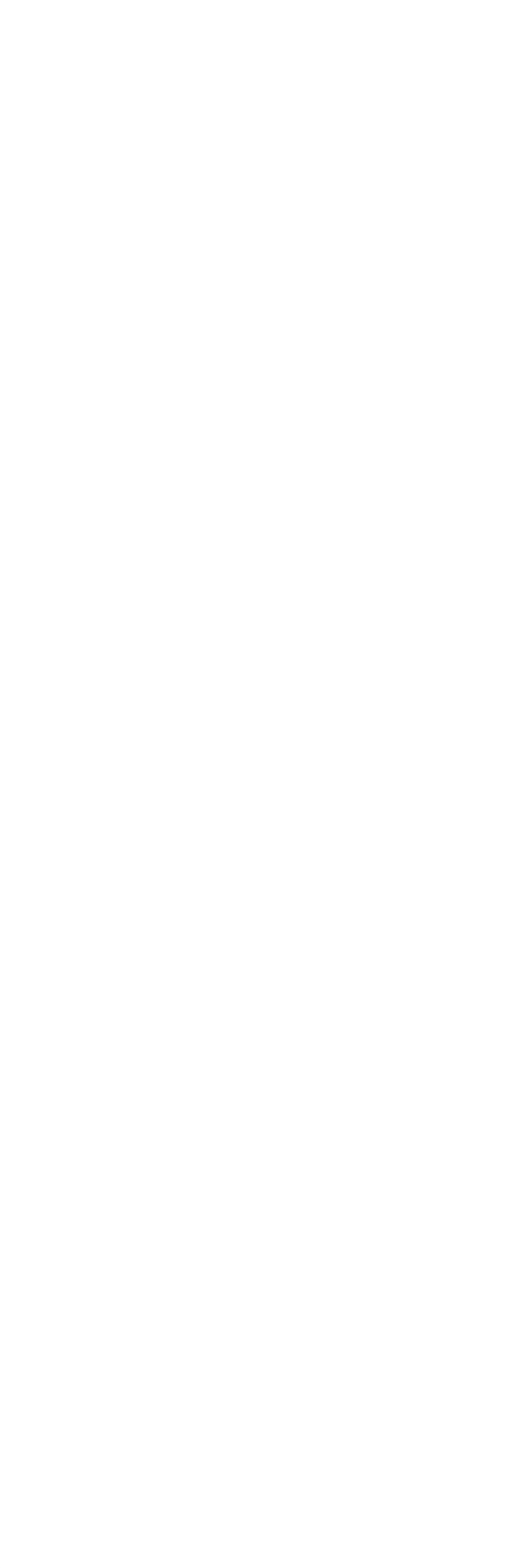

 $12.2$ 

Shader

<<ActionScript 30 >>

 $12.3$ Flash & Flex Builder<br>A.1 Flash CS4 Flash CS4 Flash Flash<br>ash Flex Flash A.2 Flex Builder Flash Player 10 Flex Builder Flex Builder

# <<ActionScript 3.0 >>

本站所提供下载的PDF图书仅提供预览和简介,请支持正版图书。

更多资源请访问:http://www.tushu007.com